# **OPTIMIZACIÓN DEL CONSUMO ENERGÉTICO DEL SISTEMA DE ALIMENTAR CALDERA DE LA CTE "ANTONIO GUITERAS".**

**Ing. Iván La Fé Perdomo<sup>1</sup> , Ing. Ernesto Miguel Solís Alemán<sup>2</sup> .**

*1. Universidad de Matanzas "Camilo Cienfuegos", Vía Blanca Km.3, Matanzas, Cuba.*

#### **Resumen**

Se propone como método de optimización el basado en Algoritmos Genéticos (AG´s) para lo cual es necesario obtener los modelos que relacionen el consumo de corriente y el porciento de apertura del variador de velocidad, en función de la presión de descarga y el flujo entregado por cada unidad; se utiliza para la modelación de dichas variables, un modelo combinado basado en la implementación paralela de tres aproximadores funcionales independientes, a partir de la suma ponderada de los modelos de regresión estadística, red neuronal del tipo Perceptrón Multicapas (MLP) y un sistema de inferencia difusa neuro-adaptativa (ANFIS). Para el ajuste de los modelos se utilizaron mediciones de los ficheros histórico del sistema SCADA (*Supervisory Control and Data Acquisition*), donde se aplica la transformada de *wavelet* para determinar los estados cuasiestacionarios de los valores y eliminar posibles ruidos que puedan afectar el ajuste de los modelos propuestos.

*Palabras claves: Optimización; modelación; presión de descarga; flujo; consumo de corriente; apertura del variador de velocidad.*

#### **1. Introducción.**

Las bombas centrífugas de alimentación son las encargadas de llevar el agua de alimentación hasta el domo de caldera en la CTE "Antonio Guiteras". Son los elementos que mayor energía consumen por lo que se hace necesario tomar medidas que incidan de manera positiva sobre este problema. Mediante la modelación numérica, se pueden evaluar los diferentes parámetros de trabajo de dichas bombas, sin necesidad de hacer un gran número de ensayos, algo que para las aplicaciones industriales es muy importante.

Optimizar es encontrar el mínimo o el máximo de una función respecto aciertas restricciones. Sin duda, alcanzar el mínimo o máximo es obtener la "mejor" solución entre otras soluciones factibles.

#### **2. Técnicas de procesamiento de datos.**

La tendencia actual en los sistemas de automatización en plantas de potencias está encaminada hacia sistemas de control distribuidos (DCS), esto ha traído como resultado grandes volúmenes

de datos que deben ser manipulados de forma correcta, ya que permite valorar el estado de operación, además se pueden predecir comportamientos futuros. Por lo que la implementaciónde sistemas progresivos de ayuda en el mantenimiento, reducen los costos, además evitan malfuncionamientos imprevistos.

En la actualidad el término **estado estacionario (SS)** es erróneamente empleado, ya que en ningún sistema de monitoreo los parámetros se pueden considerar estacionarios, por lo que se propone como adecuado el uso del término de estado cuasi-estacionario *(QSS)*, según [Blanco, 2012].

[Jiang, 2003], emplea un método basado en la transformada de *wavelet,* para la detección del SS en procesos continuos, en un refinería de petróleo. Con este método la tendencia del proceso es extraída de una data inicial a través de la aplicación de varias escalas de procesamiento hechas a partir de la transformada. Comparado con otros métodos este es más preciso para detectar cambios en el proceso, debido a la buena propiedad de localización que posee la transformada. Es el más recomendable para aplicaciones on-line.

## **3. Métodos de optimización.**

Para la distribución óptima de flujo de un grupo de bombas en tiempo real, teniendo en cuenta una minimización del consumo del sistema de bombas, [Boulos, Wu y Chun, 2001], proponen un método donde se emplean técnicas de optimización evolutiva como es el caso de los Algoritmos Genéticos; el método propuesto se basa en una distribución óptima del flujo teniendo en cuenta que las bombas se encuentren operando lo más cerca posible del punto de máxima eficiencia.

[Sotelo y colaboradores, 2003], presentan un método de optimización Multiobjetivo donde minimizan el consumo de energía eléctrica, el costo de mantenimiento de las bombas y la potencia máxima alcanzada de un sistema de bombas centrífugas, empleando métodos de Algoritmos Genéticos y Técnicas Metaheurísticas en conjunto con un algoritmo heurístico de factibilización.

El método propuesto por [Sotelo y colaboradores , 2003], es un método sólido, que permite manipular de forma óptima el grupo de bombas, disminuyendo considerablemente según plantean

el consumo eléctrico del sistema de bombeo y el costo por mantenimiento del sistema, alargando los períodos de mantenimiento de dicho sistema.

[Mosefran y colaboradores, 2006], proponen un método de optimización basado en técnica de programación dinámica cuyo objetivo es minimizar el consumo eléctrico de un sistema de bombeo, este método es implementado en tiempo real representando un ahorro considerable para la instalación.

[Zhuan, Lijun y Guo, 2011], proponen un algoritmo de optimización basada en técnicas de programación dinámica reducida, para minimizar el consumo de energía eléctrica en una estación de bombeo, demostrando que dicho algoritmo es sumamente eficiente para controlar en tiempo real de forma óptima la estación de bombeo logrando resultados alentadores.

Recientemente [Solis, 2012] emplea un método de optimización basado en la programación dinámica, obteniendo buenos resultados en la disminución del consumo eléctrico en el sistema de bombas de alimentar caldera en la CTE "Antonio Guiteras".

En el método que se propone serán empleados los AG´s para minimizar el consumo de corriente de las bombas del sistema de alimentar.

## **4. Modelos empleados.**

## *Regresión estadística.*

En cualquier problema del campo de la ingeniería el análisis por regresión es la técnica de dependencia más utilizada ya que permite obtener un modelo que relaciona variables dependientes e independientes de forma sumamente sencilla.

Para relacionar el consumo de corriente y el porciento de apertura del variador de velocidad con el flujo de agua entregado y la presión de descarga de las bombas se empleará la regresión lineal múltiple, por sus buenos resultados en el ajuste de los coeficientes, dichos modelos tienen la forma siguiente:

$$
a = C + if + jp
$$
 [1]

$$
v = C + kf + lp
$$
 [2]

donde: *a, v ,f, p, C, i ,j, k, l* representan respectivamente el consumo de corriente de las bombas, el porciento de apertura del variador de velocidad, el flujo, la presión y los coeficientes de ajuste del modelo.

Es muy importante el análisis estadístico de la regresión, donde deben incluirse, al menos, el coeficiente de la regresión, el error medio de las estimaciones y el estadístico de Durbin-Watson para analizar la posible autocorrelación de los residuales. También es importante el análisis de varianza (ANOVA) de la regresión y el de sensibilidad de los coeficientes. Si el modelo anterior no muestra un buen ajuste, pudiera considerarse algún otro, lineal o potencial.

#### *Técnicas de Inteligencia Artificial.*

El segundo aproximador funcional que emplea el modelo, se basa en el uso de red neuronal del tipo Perceptrón Multicapas (MLP), para relacionar las variables de entrada (flujo y presión) con la variable de salida (consumo de corriente o porciento de apertura del variador de velocidad), ya que las características que relacionan estas variables no poseen mucha complejidad, se emplea una sola capa oculta, [Muñoz, 1996; Martín, Sanz, 2001; Quiza, 2004].

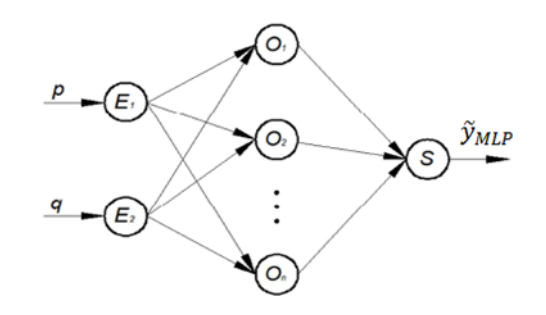

*Figura 1 – Estructura del MLP a emplear.*

En la primera capa contiene 2 neuronas a las cuales se les asigna las variables de entrada (flujoy presión). En la capa oculta (neuronas  $O_1... O_n$ ), se ubicará el mínimo número de neuronas necesario para realizar una buena aproximación funcional. Si existen muy pocas neuronas en esta capa, los errores en la predicción serán demasiado altos. Si, por el contrario, la cantidad de neuronas en la capa oculta es excesiva, se produce el fenómeno conocido como sobreajuste (*overfitting*) que trae consigo una pobre capacidad de generalización.

El valor de cada una de las neuronas de la capa oculta  $(\bar{y}_{0-i})$  se determina a través de la función sigmoidea, determinada por la expresión:

$$
\widetilde{y}_{O-i} = \frac{1}{1 + \exp\left[-\left(b_{O-i} + \sum_j w_{O-i} \widetilde{x}_j\right)\right]}
$$
(3)

donde $\tilde{x}_j$  es el valor de la j-ésima entrada normalizada;  $b_{0-i}$ , la predisposición (bias) de la neurona oculta en cuestión, y  $w_{0}-i j$  el peso que enlaza la neurona oculta con la j-ésima entrada.

La salida está integrada por una sola neurona (S) correspondiente a la variable modelada. El valor de esta salida ( $\bar{y}_s$ ) se determina por la combinación lineal de las salidas de las neuronas ocultas, mediante la expresión:

$$
\tilde{y}_{S} = b_{S} + \sum_{i} w_{S-i} y_{O-i} \tag{4}
$$

donde  $b_s$  es la predisposición (bias) de la neurona de salida;  $w_{s-i}$  es el peso que conecta a la iésima neurona oculta con la salida.

Para el ajuste de los pesos y biases de la red se utiliza el método de *Levenberg-Marquardt* aplicado al algoritmo de retro-propagación del error. Esta variante es muy eficiente para redes de tamaño moderado, especialmente en su implementación en MatLab.

En comparación con los algoritmos de gradiente descendiente, el algoritmo de *Levenberg-Marquardt* requiere un mayor esfuerzo computacional, pero su convergencia es más rápida.

Para la determinación de los valores de los factores de diseño de la red en los puntos experimentales, se utiliza un arreglo ortogonal L9  $(3^3)$ , de tres factores (número de neuronas de la capa oculta, cantidad de fallas, número de iteraciones) con tres niveles denominados alto, medio, bajo (+1, 0, -1) (ver tabla 1). Como objetivos del diseño se tienen la precisión de la red y la capacidad de generalización, [Quiza, 2004; Solis, 2012].

La precisión de la red neuronal se evalúa mediante el error medio cuadrático de los residuales (RMSE) de los conjuntos principal y de validación:

$$
RMSE = \sqrt{\frac{\sum_{i=1}^{N_{ENT}} (y_{PRI}^i - y_{PRI}^i)^2 + \sum_{i=1}^{N_{VAL}} (y_{VAL}^i - y_{VAL}^i)^2}{N_{PRI} + N_{VAL}}}
$$
(5)

donde  $\tilde{y}_{PRI}^i$  y  $y_{PRI}^i$  son el valor predicho y el valor real del i-ésimo punto del conjunto principal;  $\tilde{y}_{VAL}^{i}$  y  $y_{VAL}^{i}$ , los valores predicho y real del i-ésimo punto del conjunto de validación;  $N_{PRI}$ , la cantidad de puntos del conjunto principal y  $N_{VAL}$ , la cantidad de puntos del conjunto de validación.

La capacidad de generalización se evalúa mediante el valor de probabilidad asociado al estadígrafo *t-Student*, en una prueba de igualdad de medias para los residuales de los conjuntos principal y de validación. Cuanto más cercano se encuentre este valor a 1, con menos confiabilidad se podrá rechazar la hipótesis de igualdad de medias y, por tanto, la red tendrá mejor capacidad de generalización [Quiza, 2004; Solis, 2012].

Finalmente se seleccionan las predicciones de la red, los residuales y los valores observados (reales), para el conjunto de entrenamiento y de validación, analizándose gráficamente el comportamiento de dichos valores pudiendo determinar los rangos donde la red tiene una buena aproximación funcional.

| Puntos Exp. Factor 1 Factor 2 Factor 3 |                |      |              |
|----------------------------------------|----------------|------|--------------|
| 1                                      | $-1$           | $-1$ | $-1$         |
| $\overline{2}$                         | $-1$           | 0    | 0            |
| 3                                      | $-1$           | $+1$ | $+1$         |
| $\overline{4}$                         | 0              | $-1$ | 0            |
| 5                                      | $\overline{0}$ | 0    | $\mathbf{1}$ |
| 6                                      | $\overline{0}$ | $+1$ | $-1$         |
| 7                                      | $+1$           | $-1$ | $+1$         |
| 8                                      | $+1$           | 0    | $-1$         |
| 9                                      | $+1$           | $+1$ |              |
|                                        |                |      |              |

*Tabla 1. Arreglo ortogonal para el diseño de la red.*

#### *Técnica basada en ANFIS.*

El tercer aproximador funcional se basa en el empleo de un sistema de inferencia difusa neuroadaptativa (ANFIS). Este modelo es un tipo de red adaptativa que es funcionalmente equivalente a los sistemas de inferencia difusa (FIS). La habilidad fundamental de esta herramienta consiste en determinar, mediante un sistema de entrenamiento similar al utilizado en las redes neuronales, la función de pertenencia que mejor se adapta a cada una de las variables de entrada para reproducir o modelar el comportamiento de un sistema (ver figura 2). Este procedimiento es diferente a lo realizado hasta el momento al considerar funciones de pertenencia arbitrariamente seleccionadas y un tanto personalizadas al variar su forma y parámetros según se ha considerado adecuado de acuerdo con la interpretación que se le ha dado a las características de esas variables en la modelación. La idea es simple: esta técnica, al igual que proceden las redes neuronales, encuentra la vía de aprender de la información de entrada y encontrar la función de pertenencia que mejor permite reproducir el comportamiento del sistema o proceso.

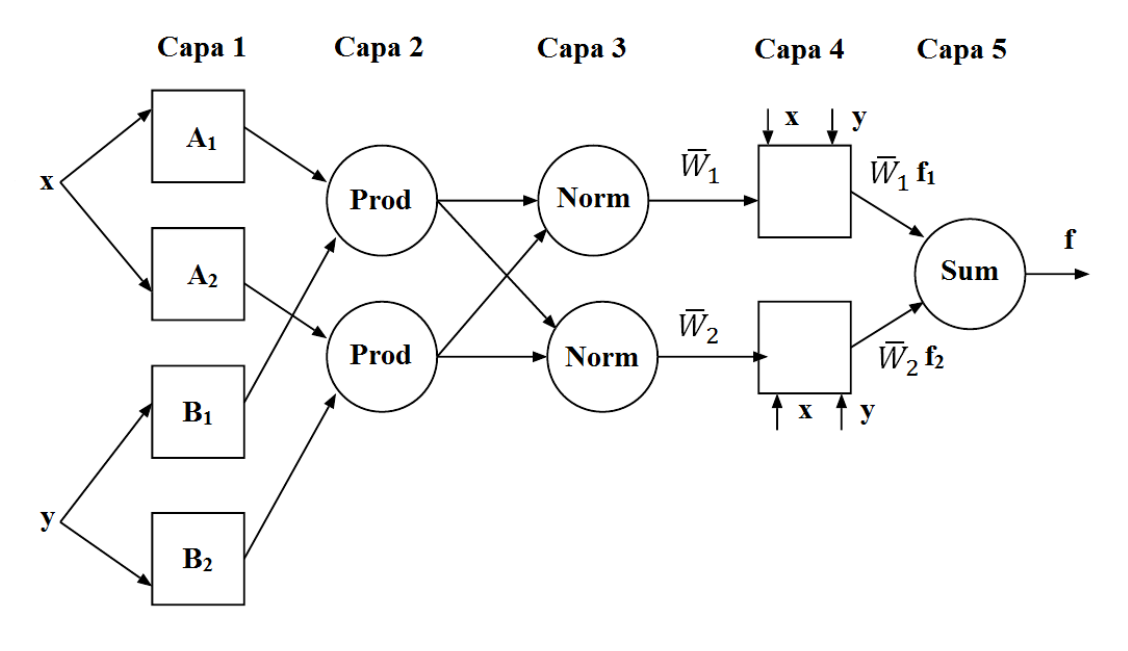

*Figura 2. Arquitectura de ANFIS.*

Donde *x, y* son las entradas y *f* la salida.

- ◆ Capa 1.
- *Ol,i* es la salida del *ith* nodo para la capa *l*.
- Todo nodo *i* en esta capa es un nodo adaptativo con una función nodal:

$$
O_{1,i} = \mu_{Ai}(x); \quad i = 1,2 \text{ } 6 \tag{6}
$$

$$
O_{1,i} = \mu_{Bi-2}(x), \quad i = 3,4 \tag{7}
$$

- *x* (ó *y*) es el nodo de entrada *i* y*Ai*(ó*Bi−2*) es la etiqueta lingüística asociada con este nodo.
- Por lo tanto  $O_{1,i}$  es el grado de pertenencia de un conjunto difuso  $(A_1, A_2, B_1, B_2)$ .
- Función de pertenencia típica:

$$
\mu_A(x) = \frac{1}{1 + \left| \frac{x - c_i}{a_i} \right| 2b_i} \tag{8}
$$

donde  $a_i$ ,  $b_i$ ,  $c_i$  son el conjunto de parámetros locales.

- ◆ Capa 2.
- Todos los nodos de esta capa son nodos fijos. *Prod*
- La salida es el producto de todas las señales entrantes.

$$
O_{2,i} = w_i = \mu_{Ai}(x) \cdot \mu_{Bi}(y), \quad i = 1,2
$$
 (9)

- Cualquier otro operador T-norm que represente al operador AND puede ser usado.
	- ◆ Capa 3.
- Todos los nodos de esta capa son fijos. *Norm*

$$
O_{3,i} = \overline{w}_i = \frac{w_i}{w_1 + w_2}; \quad i = 1; 2
$$
 (10)

- Las salidas son llamadas fuerzas de activación.
	- ◆ Capa 4.
- Cada nodo *i* en esta capa es un nodo adaptativo con una función nodal:

$$
O_{4,1} = \overline{w}_i f_i = \overline{w}_i (p_i x + q_i y + r_i)
$$
\n(11)

- $\overline{w}_i$  la fuerza de activación normalizada de la capa 3.
- $\{\mathbf{p}_i, \mathbf{q}_i, \mathbf{r}_i\}$  son el conjunto de parámetros de este nodo. (Referido a los parámetros consecuentes).
	- $\triangleleft$  Capa 5.
- El nodo de esta capa es un nodo fijo. *Sum,* el cual calcula la salida global como de todas las señales entrantes.

$$
O_{5,1} = \sum_{i} \overline{w}_i f_i = \frac{\sum_i w_i f_i}{\sum_i w_i} \tag{12}
$$

ANFIS usa como método de entrenamiento un algoritmo híbrido de aprendizaje [Jang, 1993]; en el *forward pass*(paso hacia adelante) el algoritmo usa el método de los mínimos cuadrados para identificar los parámetros consecuentes en la capa 4. En el *backwardpass*(paso hacia atrás)los errores son propagados hacia atrás y los parámetros locales son actualizados por el método del gradiente descendente.

#### **5. Modelo combinado para las variables del proceso.**

#### *Descripción general.*

Se propone un modelo basado en técnicas de inteligencia artificial, lógica difusa y estadística que se muestra en la figura 3, el cual permite relacionar las variables de explotación de las bombas de alimentar: consumo de corriente y porciento de apertura del variador de velocidad con la presión de descarga y el flujo entregado para cada bomba del sistema de alimentación de la CTE.

Este modelo específicamente propone una combinación de tres métodos de aproximación funcionales, el primero basado en regresión estadística, el segundo en redes neuronales del tipo Perceptrón Multicapas (MLP) y el tercero basado en ANFIS. Cada modelo propuesto es entrenado y ajustado según corresponde en cada caso con los mismos conjuntos de mediciones, según propone, [Quiza, 2004].

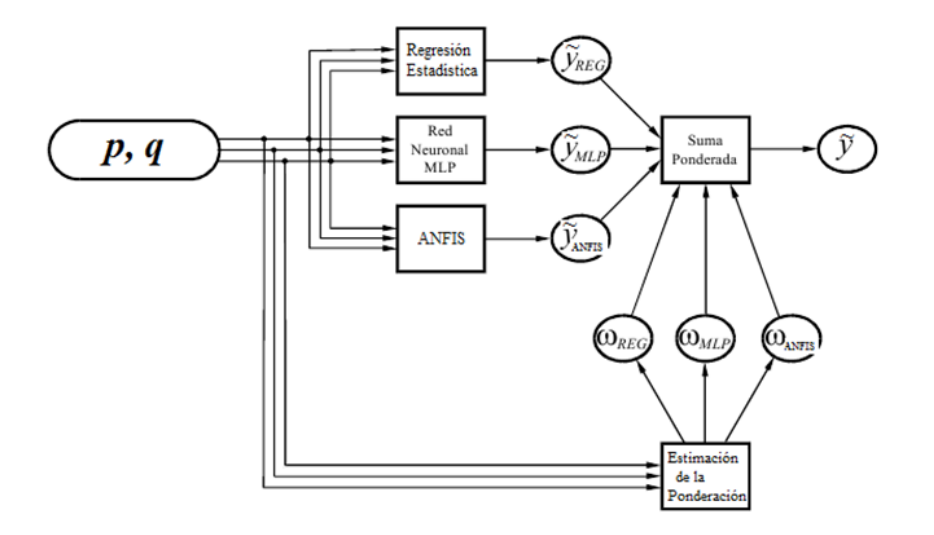

El modelo propuesto determina la precisión  $\tilde{y}_{MLP}, \tilde{y}_{REG}, \tilde{y}_{ANFIS}$  de cada uno de los métodos de aproximación funcional, según los valores que tomen las variables independientes (*presión de descarga y flujo entregado por cada bomba*), posteriormente se determinan las ponderaciones,  $ω_{MLP}$ , ω<sub>ANFIS</sub> de cada método y finalmente se obtiene el valor final,  $\tilde{y}$  de la variable dependiente a partir de la suma ponderada para cada método de aproximación funcional.

#### **Evaluación de la precisión de cada modelo y suma ponderada.**

Para evaluar la precisión de cada modelo en un punto determinado del rango experimental, se determina la distancia normalizada desde el mismo a los puntos más cercanos de los conjuntos principal y de validación, *S ENT* y*S VAL*, según las expresiones:

$$
S^{ENT} = \min\left(\mu_1^{ENT} - \mu_1, \mu_2^{ENT} - \mu_1, \dots, \mu_{W_{ENT}}^{ENT} - \mu_1\right)
$$
(13)  

$$
S^{VAL} = \min\left(\mu_1^{VAL} - \mu_1, \mu_2^{VAL} - \mu_1, \dots, \mu_{W_{VAL}}^{VAL} - \mu_1\right)
$$
(14)

Donde, μ, representa el vector posicional normalizado del punto considerado, y  $μ_i^{ENT}$ ,  $μ_i^{VAL}$  son los vectores posicionales de los *i-ésimos* puntos de los conjuntos principal y de validación.

$$
\mu = \mathcal{p}i + \mathcal{q}j \tag{15}
$$

En la ec. 2.18  $\tilde{p}_y \tilde{q}$  son las variables de entrada (flujo y presión) normalizadas entre [0,1].

A partir de dichas distancias *S ENT y SVAL*, se determinan la precisión, ζ, según la expresión:

$$
\zeta = \zeta^{ENT} + SVAL \frac{\left(\zeta^{VAL} - \zeta^{ENT}\right)}{\left(S^{VAL} + S^{ENT}\right)} \qquad (16)
$$

donde $\zeta^{\text{ENT}}$  y  $\zeta^{\text{VAL}}$  son las precisiones del modelo para los conjuntos de entrenamiento y de validación. Aquí por precisión se entiende la raíz del valor cuadrático medio del error relativo.

Las expresiones siguientes representan la precisión para cada modelo propuesto (red neuronal regresión estadística y ANFIS) para los *i-ésimos* puntos del conjunto entrenamiento y de validación respectivamente.

$$
\zeta^{ENT} = \sqrt{\frac{\sum_{i=1}^{W_{ENT}} \left( \frac{\sum_{i=1}^{k_{ENT}^{i}} - \widetilde{k}_{ENT}^{i}}{k_{ENT}^{i}} \cdot 100\% \right) \mathbb{I}^{2}}{N_{ENT}}}
$$
\n
$$
\zeta^{ENT} = \sqrt{\frac{\sum_{i=1}^{W_{VAL}} \left( \frac{\sum_{i=1}^{k_{VAL}} - \widetilde{k}_{VAL}^{i}}{k_{VAL}} \cdot 100\% \right) \mathbb{I}^{2}}{N_{VAL}}}{N_{VAL}}}
$$
\n(17(a))

Donde,  $k_{ENT}^i$  y  $\tilde{k}_{ENT}^i$  son el valor real y el valor predicho para el *i-ésimo* punto del conjunto de entrenamiento;  $k_{VAL}^i$  y  $\tilde{k}_{VAL}^i$  son el valor real y el valor predicho para el *i-ésimo* punto del conjunto de validación;  $N_{ENT}$  y  $N_{VAL}$  son la cantidad de puntos del conjunto de entrenamiento y validación respectivamente.

La ponderación de cada modelo  $\omega_i$ , se determina mediante la expresión:

$$
\omega_i = \frac{\exp(-\zeta_i)}{ex\,\mathbf{p}(-\zeta_{REG}) + ex\,\mathbf{p}(-\zeta_{MLP}) + \exp(-\zeta_{ANFIS})}
$$
(19)

Donde *ζi*es la precisión del modelo considerado, y *ζREG, ζMLP y ζANFIS*, las precisiones de los modelos basados en la regresión estadística, en la red y ANFIS respectivamente.

Por último, el valor predicho por el modelo combinado, se determina por una suma ponderada de los valores predichos por cada modelo, afectados por las ponderaciones respectivas:

$$
\tilde{y} = \omega_{REG} \tilde{y}_{REG} + \omega_{MLP} \tilde{y}_{MLP} + \omega_{ANFIS} \tilde{y}_{ANFIS}
$$
(20)

El valor esperado del modelo ponderado, será próximo al valor del modelo (regresión estadística, red neuronal o ANFIS), donde su precisión sea los más cercano a cero; esto se debe a que existe una dependencia ajustada a la función exponencial inversa entre la precisión y la ponderación; si la precisión del modelo se aproxima a cero, el valor de la ponderación para el modelo analizado se avecinará a 1; (ver figura 4).

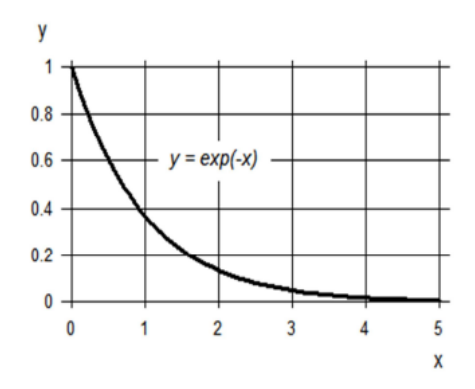

*Figura 4- Función exponencial inversa.*

## **6. Metodología para la optimización basada en Algoritmos Genéticos.**

## *Objetivo de optimización.*

Como se presentó en el objetivo de este trabajo, con la optimización del consumo de corriente se persigue una adecuada distribución de flujo en las bombas. Por tanto dichacorriente será la variable a optimizar, teniendo en cuenta la operación continua de dos bombas funcionando, lo que permitirá encontrar la combinación adecuada que debe ser entregada satisfaciendo la demanda en caldera y reduciendo el gasto energético.

## *Datos del problema.*

Para llevar a cabo el proceso de optimización es necesario contar con una cantidad de datos que a su vez estos validarán el método propuesto. Estos datos incluyen:

 Datos del proceso (o sea datos de entrada): presión de descarga de las bombas que se encuentran en servicio (P), flujo total demandado por la caldera (**qT**).

## *Variables de optimización.*

Para la construcción del algoritmo de optimización primeramente es necesario definir un conjunto de variables que caractericen las condiciones de funcionamiento del conjunto planteado anteriormente. Donde se analiza el flujo total necesario que debe entregar el conjunto de bombas de alimentar **qT**[m<sup>3</sup> /h], el flujo entregado por cada bomba i, **qi**[m<sup>3</sup> /h], la corriente de la bomba i,**yi(qi)** [A], para un flujo **q<sup>i</sup>** , la corriente total de las bombas en el estado i, **Yi(qT)** [A], y por último el número de bombas **k**.

#### *Descripción del algoritmo genético propuesto.*

El diagrama de bloques del algoritmo genético propuesto para utilizar en la optimización se muestra en la Fig. 5. El mismo es un algoritmo probabilista que converge después de una serie de iteraciones. En él se mantiene una población de individuos en cada iteración, donde cada individuo representa una solución candidata del problema que está codificado como una estructura de datos más o menos compleja.

El AG se inicia, por tanto, creando un número de cadenas que codifican un conjunto de soluciones del problema objeto de estudio. Este conjunto de soluciones candidatas se denomina población inicial y su tamaño es un parámetro importante del algoritmo evolutivo. De esta forma se completa el primer paso en la estructura del AG que es la inicialialización de la población.

Cada uno de estos individuos es evaluado para tener una medida de su calidad a partir del valor de la función objetivo en un proceso que se ha denominado evaluación de las soluciones candidatas. Posteriormente, se forma una nueva población seleccionando los mejores individuos según la medida de calidad anteriormente definida. Este proceso de selección se puede llevar a cabo mediante diferentes procedimientos, pero en general, se realiza otorgando una mayor probabilidad de ser escogidos a los individuos con mayor calidad. A los individuos seleccionados se les aplican una serie de operadores genéticos (comúnmente cruzamiento y mutación) que producen alteraciones en la estructura de los miembros de la población con el objetivo de obtener nuevas soluciones que contengan las mejores características de los progenitores y mantener a la vez diversidad en el espacio de búsqueda. Del conjunto de individuos seleccionados y de la descendencia obtenida al aplicar los operadores genéticos, se escogen los individuos que formarán una nueva población.

El proceso de sustitución de los individuos de la generación anterior por nuevos individuos se denomina reemplazo. Todo este proceso (evaluación, selección, aplicación de los operadores genéticos y reemplazo) se repite durante una serie de iteraciones (denominadas generaciones por su analogía con la naturaleza) de manera que la calidad de las soluciones vamejorando iteración a iteración hasta que se cumple con los criterios de parada y se encuentra una solución óptima o muy próxima a ésta.

## *Codificación.*

Las codificaciones más empleadas son la binaria y por medio de números reales. En gran parte de los problemas de ingeniería se emplea codificación mediante números reales, ya que al codificar las variables reales como binarias se pierde parte de la información, debido a que hay que elegir un número finito de posiciones decimales. La codificación mediante números reales consiste en la yuxtaposición de las variables del problema dando lugar a cadenas de variables que representan la solución del problema a resolver.

En la representación por medio de números reales cada individuo se codifica mediante un vector de números reales, de la misma longitud que el vector solución, en este caso, 2. Cada variable lleva implícito los límites impuestos por las restricciones del dominio y la precisión que sealcanza es mucho mejor que en la representación binaria. Además, esta representación no tiene el inconveniente de establecer una precisión mínima ni necesita un proceso de descodificación.

## *Población inicial.*

Una vez que se ha decidido la codificación, el primer paso del AG es crear una población inicial de individuos sobre los cuales comenzar a aplicar los operadores genéticos. Estos individuos deben ser soluciones codificadas del problema a resolver. El método para generar esta población suele ser de naturaleza completamente aleatoria para obtener la mayor diversidad posible, o sea, para disponer de un espacio de búsqueda inicial lo más amplio posible.

Una técnica empleada por los usuarios de AG es "sembrar" en la población inicial algunos individuos que se conocen que están en la vecindad del óptimo global. Esta aproximación, por supuesto, solo es aplicable si la naturaleza del problema es bien conocida de antemano o si el AG es empleado junto con un conocimiento base del sistema. La importancia de crear adecuadamente la población inicial radica en que de esta depende en gran medida la velocidad de convergencia del AG.

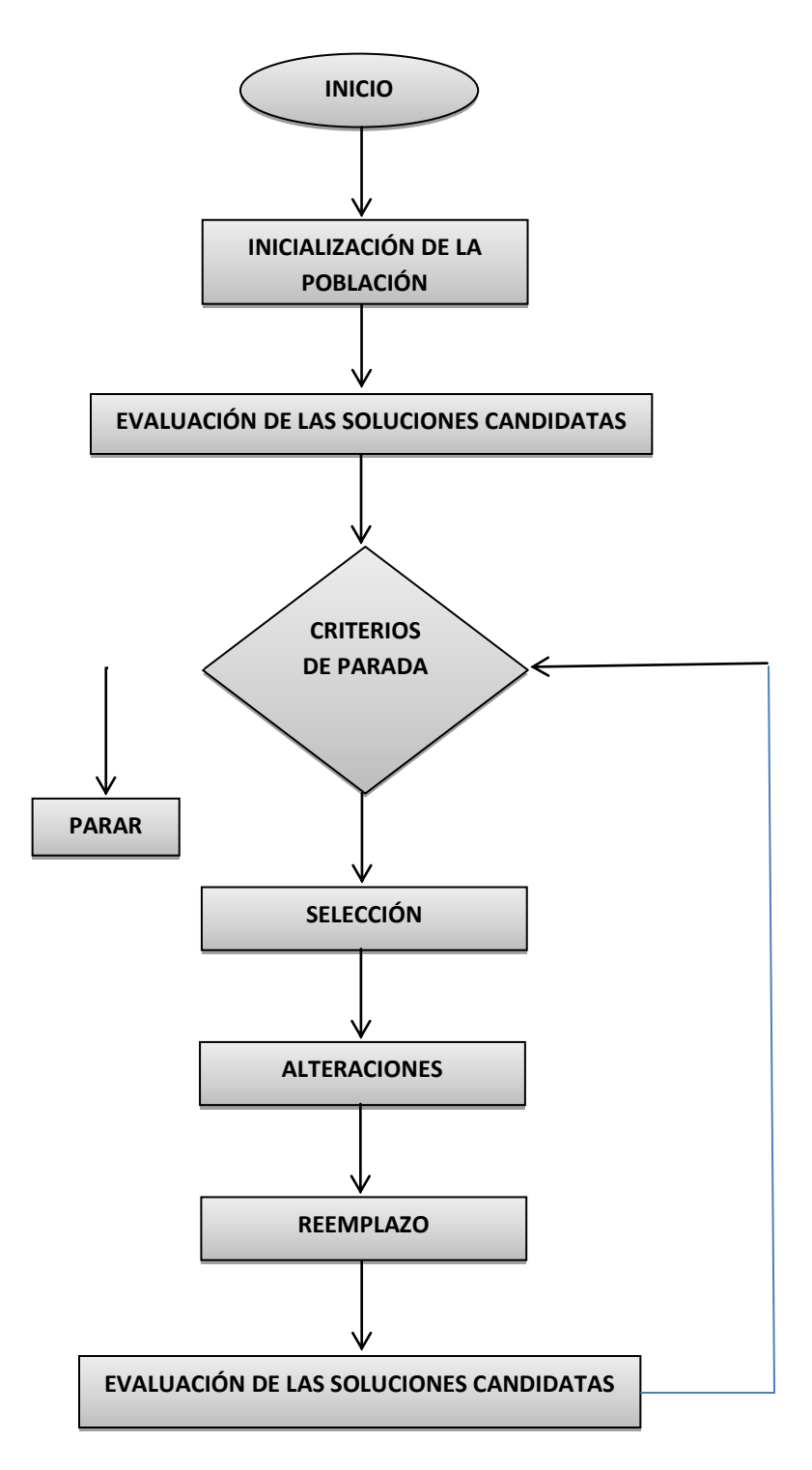

*Figura 5. Estructura del AG propuesto para la optimización.*

## *Evaluación de la población.*

La función de evaluación da una medida de cómo los individuos se comportan en el dominio del problema. Mediante esta función se puede evaluar los individuos y compararlos con el resto de la población para conocer la calidad de los mismos. Esto es necesario para poder evolucionar hacia poblaciones cada vez mejor adaptadas al entorno mediante la aplicación de los operadores genéticos.

La función objetivo para cada individuo es:

$$
Y_i(P, q_i) = modelo(P, q_i)
$$
 (20)

El resultado de la función de evaluación es en definitiva lo que se persigue minimizar.

## *Selección, cruzamiento y mutación.*

Los operadores de selección, cruzamiento y mutación, permiten obtener una nueva población de individuos (soluciones), a partir de la población actual. Estos operadores deben ser tales que la nueva población, en sentido general, y siempre desde una óptica probabilística, tenga mejor aptitud (*fitness*) que la población anterior.

En el AG propuesto, la selección se realiza por muestreo aleatorio simple ya que se le asigna igual probabilidad de asignación a cada individuo.

En el cruzamiento, las cadenas de codificación de los dos progenitores seleccionados, se combinan, para dar lugar a la cadena del individuo descendiente. En el AG propuesto, se utiliza el cruzamiento uniforme (ver Fig. 6). Este cruzamiento se lleva a cabo generando una máscara de cruce. Esta máscara no es más que una cadena de ceros y unos de la misma longitud que los individuos que van a ser cruzados. Esta máscara guía la generación de la descendencia. Uno de los hijos adoptará el valor del primer padre en las posiciones en las que la máscara tenga un uno y los del segundo padre en aquellas posiciones donde la máscara contenga un cero. El segundo hijo adoptará en cada posición los valores del padre contrario a los del primer hijo.

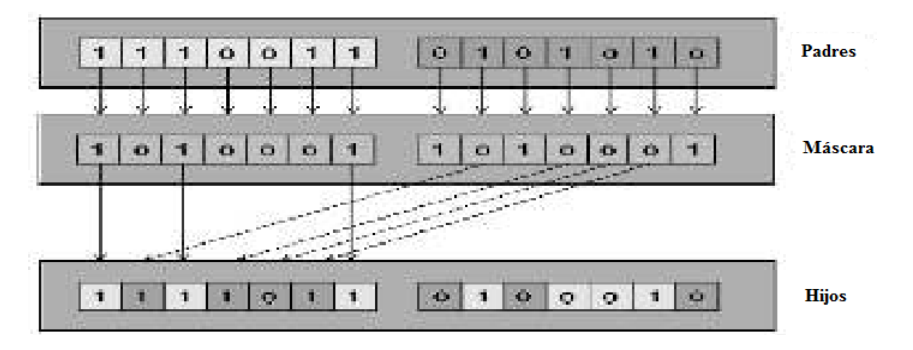

*Figura 6.- Cruzamiento uniforme.*

Por último, la mutación permite variar un carácter dentro de la cadena genética del descendiente, constituyendo una técnica que ayuda a mantener la diversidad y evita la convergencia prematura a mínimos locales. La mutación es un operador completamente estocástico y sólo debe aplicarse con una frecuencia muy baja, de lo contrario el AG se convierte en un simple algoritmo de búsqueda aleatoria. Además, con este operador también se recupera posible material genético perdido debido al efecto de la selección y el cruce.

## *Criterios de parada.*

Debido a que los AG son métodos de búsqueda estocásticos, es difícil especificar formalmente un criterio de convergencia. Como la aptitud de una población puede permanecer estática por un número de generaciones antes de que se encuentre un individuo superior, la aplicación de un criterio de terminación convencional se hace problemática. Una práctica común es terminar el AG después de un número predeterminado de generaciones y entonces probar la calidad de los mejores individuos de la población contra la definición del problema. Si no se han encontrado soluciones aceptables, el AG debe ser reiniciado o iniciar otra búsqueda. Otros criterios utilizados son que el promedio general de la población no haya sufrido cambios durante un número de generaciones, que no haya cambios en el valor de la función de aptitud del mejor individuo durante un número de generaciones igual a un valor predeterminado, o que la función de aptitud del mejor individuo haya alcanzado un valor límite especificado de acuerdo a algún criterio de precisión.

Aunque el AG es una herramienta suficientemente potente para resolver los problemas que por otros métodos son insolubles, para aplicarla en la práctica de forma satisfactoria exige determinada experiencia, que se logra, además de por esfuerzo, dedicación y destreza, por larepetición de ensayos; es decir: con la aplicación de un método antiguo, también biológico, inteligente y sabio muy bien utilizado hasta hoy; el método de prueba y error.

#### **7. Cálculo de la Potencia Activa de las bombas.**

El cálculo de la potencia consumida por el grupo de bombas de alimentar se puede determinar por la e.c. 22; donde P (kW), es necesario además conocer ciertos parámetros como son: la corriente consumida I en (A), el voltaje U en (kV), el factor de potencia cosφ y el número de fases, que en este caso los motores de las bombas de alimentar trabaja bajo un sistema trifásico.

Teniendo la necesidad de conocer el factor de potencia real según las condiciones de explotación de los motores de las bombas de alimentar, y sabiendo que este término varía según la carga del motor (ver Fig.7), se puede asumir ciertas consideraciones que no perturban el resultado final.

$$
P = \sqrt{3} \cdot U \cdot I \cdot cos\varphi \tag{22}
$$

En motores asincrónicos, al igual que en transformadores, se conoce que se consume de la red corriente retrasada que casi no depende de la carga. Por eso el factor de potencia es siempre menor que la unidad. En marcha al vacío el factor de potencia habitualmente no sobrepasa de 0.2, pero luego, bajo carga, crece bastante rápido y alcanza el máximo cuando la potencia es próximo a la potencia nominal. Cuando el motor se encuentra trabajando por encima del 50 % de su carga el factor de potencia se puede considerar que se mantiene aproximadamente constante, aunque posee fluctuaciones de  $\pm$  3%, según plantean [Kostenko y Piotrovski, 1973].

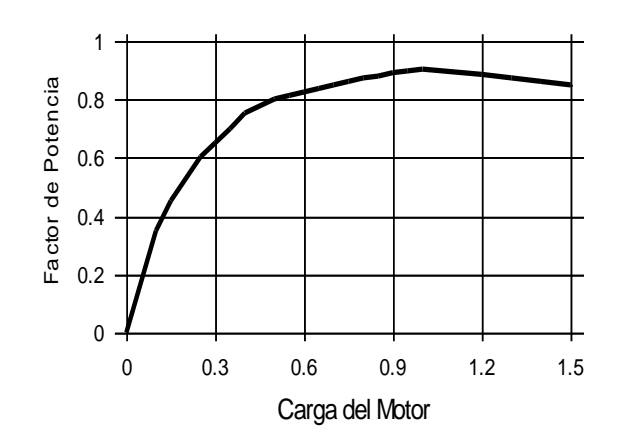

*Figura 7 – Gráfica del comportamiento del cosφ vs. carga del motor.*

El factor de potencia depende del porciento de carga con que esté trabajando el motor. Partiendo de dicho análisis se asume que el factor de potencia para los motores de las bombas de alimentar a los efectos de los cálculos, se puede asumir, los valores tabulados por el fabricante considerando que se encuentra trabajando bajo condiciones nominales.

| $\cos\varphi$ (chapa) |
|-----------------------|
| 0.91                  |
| 0.91                  |
|                       |

*Tabla 2 – Factor de potencia.*

#### **8. Análisis de la distribución de flujo.**

Para realizar el análisis de la distribución de flujo y por consiguiente la validación del Algoritmo Genético propuesto para la optimización se empleó mediciones correspondientes a un día de trabajo, con la combinación de bombas 1 y 3.

Los resultados de las distribuciones óptimas de flujo para las combinaciones de bombas mencionadas, se muestra en las tablas 5 y 6 respectivamente. A continuación en la figura 8 y la tabla 3, se muestran el consumo real y el óptimo para las bombas de alimentar 1 y 3 luego de la distribución optimizada del flujo, así como el consumo total de ambas bombas (real y óptimo) y la representación del ahorro del consumo para un día de explotación de dichas bombas, lo que representa un ahorro de 3.366 MW∙h, esto reduce el consumo energético en 2.45 % del total.

**Consumo [MW**·**h] Bombas 1 Bombas 3 Total** Real 64.48 73.036 137.516 Óptimo 67.35 66.8 134.15 Ahorro **3.366** 3.366 250 Consumo [MW·h] 200 134.15 Ahorro 150 ≡ Óptimo 66.8 100 67.35  $\blacksquare$  Real 137.516 50 73.036 64.48 0 Bombas 1 Bombas 3 Total

*Tabla 3– Consumo para las bombas 1 y 3, total y representación del ahorro.*

*Figura 8 – Gráfico del Consumo para las bombas 1-3, total y representación del ahorro.*

En la tabla 4 se muestra el nivel de precisión del modelo ponderado frente a las mediciones reales de amperaje y porciento de apertura del variador de velocidad para la combinación de bombas analizada, demostrándose la validez del modelo propuesto.

|         | <b>Consumo de Corriente [A]</b> |         | Posición del variador de velocidad [%] |
|---------|---------------------------------|---------|----------------------------------------|
| Bomba 1 | Bomba 3                         | Bomba 1 | Bomba 3                                |
| 0.85    | 0.85                            | 0.16    | 0.03                                   |
| 1.06    | 1.55                            | 0.01    | 0.03                                   |
| 1.28    | 2.09                            | 0.00    | 0.04                                   |
| 1.27    | 2.11                            | 0.01    | 0.04                                   |
| 1.61    | 1.84                            | 0.33    | 0.03                                   |
| 1.60    | 1.95                            | 0.38    | 0.03                                   |
| 0.70    | 1.21                            | 0.07    | 0.04                                   |
| 0.99    | 0.99                            | 0.23    | 0.03                                   |
| 0.94    | 0.94                            | 0.40    | 0.03                                   |
| 0.87    | 1.22                            | 0.14    | 0.04                                   |
| 0.85    | 0.97                            | 0.37    | 0.03                                   |
| 0.95    | 1.12                            | 0.34    | 0.03                                   |
| 1.34    | 1.92                            | 0.15    | 0.03                                   |
| 1.23    | 1.69                            | 0.18    | 0.03                                   |
| 1.13    | 2.09                            | 0.21    | 0.04                                   |
| 0.63    | 2.13                            | 0.20    | 0.05                                   |
| 0.72    | 2.02                            | 0.08    | 0.05                                   |

*Tabla 4 – Error relativo del modelo ponderado frente a mediciones reales.*

#### **9. Análisis económico.**

Para realizar el análisis económico se tomarán los valores de la combinación de bombas (1-3) con las que se efectuó la optimización. Como resultado del algoritmo empleado se obtuvo que para un día de explotación normal se ahorran 3.366 MWh. Esto significa que la CTE entrega al Sistema Electroenergético Nacional (SEN) más energía eléctrica con un mismo consumo de combustible, por lo que desde dicho punto de vista las plantas más ineficientes del país son las que dejan de generar dicha energía ahorrando combustible, por tanto, teniendo en cuenta que el consumo específico de combustible promedio del SEN es de 270 g/kWh, se estima que el ahorro de combustible para la combinación de las bombas 1-3 es de 0.91 ton/día (332.15t/año). Conociendo que el precio promedio para el año en curso del petróleo crudo nacional es de479.95 USD/t, se puede estimar un costo aproximado de 435.89 USD/día para las bombas 1-3. Asumiendo que el ahorro para esta combinación de bombas se mantiene aproximadamente con un comportamiento como el anterior se puede asumir un ahorro de 159 099.85 USD/año.

## **Resultados de la distribución óptima de flujo de las bombas 1 y 3 con el empleo de un AG´s.**

**Distribución óptima del flujo de la bomba 1 en un día de explotación.**

| Flujo $[m^3/h]$ |        | Consumo de corriente [A] |           |        | Posición del variador de velocidad [%] |           |        | Consumo [kW] |         |
|-----------------|--------|--------------------------|-----------|--------|----------------------------------------|-----------|--------|--------------|---------|
| Medición real   | Óptimo | Medición real            | Calculada | Óptimo | Medición real                          | Calculada | Óptimo | Real         | Óptimo  |
| 490.88          | 523.39 | 382.39                   | 379.15    | 390.85 | 73.42                                  | 73.31     | 74.24  | 3576.53      | 3655.68 |
| 488.57          | 461.44 | 382.52                   | 378.47    | 372.09 | 73.23                                  | 73.24     | 72.27  | 3577.74      | 3480.23 |
| 486.21          | 572.57 | 382.69                   | 377.80    | 410.78 | 73.17                                  | 73.17     | 76.11  | 3579.37      | 3842.09 |
| 485.90          | 463.73 | 382.58                   | 377.71    | 372.10 | 73.17                                  | 73.16     | 72.37  | 3578.33      | 3480.25 |
| 493.07          | 651.00 | 386.03                   | 379.80    | 439.00 | 73.61                                  | 73.37     | 78.73  | 3610.55      | 4106.02 |
| 495.07          | 464.39 | 386.66                   | 380.46    | 372.00 | 73.70                                  | 73.42     | 72.39  | 3616.44      | 3479.34 |
| 485.46          | 579.26 | 380.24                   | 377.57    | 413.34 | 73.20                                  | 73.15     | 76.38  | 3556.41      | 3865.98 |
| 494.57          | 468.19 | 384.04                   | 380.25    | 372.84 | 73.57                                  | 73.40     | 72.55  | 3591.95      | 3487.17 |
| 497.66          | 453.42 | 384.99                   | 381.39    | 370.78 | 73.79                                  | 73.49     | 71.97  | 3600.88      | 3467.91 |
| 489.36          | 650.97 | 381.96                   | 378.62    | 439.23 | 73.36                                  | 73.26     | 78.73  | 3572.49      | 4108.11 |
| 494.42          | 456.81 | 383.38                   | 380.13    | 371.78 | 73.67                                  | 73.40     | 72.09  | 3585.80      | 3477.29 |
| 495.26          | 470.41 | 384.06                   | 380.40    | 374.07 | 73.67                                  | 73.42     | 72.64  | 3592.10      | 3498.73 |
| 496.72          | 651.00 | 386.07                   | 380.88    | 439.29 | 73.57                                  | 73.46     | 78.73  | 3610.90      | 4108.69 |
| 498.18          | 651.00 | 386.13                   | 381.37    | 439.31 | 73.64                                  | 73.50     | 78.73  | 3611.49      | 4108.90 |
| 491.01          | 649.81 | 383.46                   | 379.11    | 438.95 | 73.46                                  | 73.30     | 78.70  | 3586.56      | 4105.55 |
| 483.62          | 646.69 | 379.46                   | 377.07    | 437.93 | 73.23                                  | 73.09     | 78.62  | 3549.16      | 4095.97 |
| 486.42          | 475.58 | 380.55                   | 377.80    | 375.12 | 73.23                                  | 73.17     | 72.83  | 3559.28      | 3508.54 |
| 482.47          | 475.24 | 376.88                   | 374.16    | 371.69 | 73.23                                  | 72.67     | 72.36  | 3524.97      | 3476.44 |

*Tabla 5 – Resultados de la distribución óptima de flujo para la bomba de alimentar 1.*

## **Distribución óptima del flujo de la bomba 3 en un día de explotación.**

| Flujo $[m^3/h]$ |        |               | Consumo de corriente [A]<br>Posición del variador de velocidad [%] |        |               |           |        | Consumo [kW] |         |
|-----------------|--------|---------------|--------------------------------------------------------------------|--------|---------------|-----------|--------|--------------|---------|
| Medición real   | Óptimo | Medición real | Calculada                                                          | Óptimo | Medición real | Calculada | Óptimo | Real         | Óptimo  |
| 538.29          | 505.66 | 428.12        | 424.46                                                             | 408.62 | 73.42         | 75.60     | 73.80  | 4004.21      | 3821.81 |
| 541.07          | 568.56 | 432.30        | 425.57                                                             | 430.78 | 73.23         | 75.76     | 77.38  | 4043.30      | 4029.15 |
| 545.28          | 458.44 | 436.15        | 427.03                                                             | 383.88 | 73.17         | 76.00     | 71.49  | 4079.36      | 3590.45 |
| 545.79          | 568.27 | 436.40        | 427.19                                                             | 430.71 | 73.17         | 76.03     | 77.37  | 4081.68      | 4028.51 |
| 539.74          | 382.00 | 433.01        | 425.05                                                             | 343.16 | 73.61         | 75.68     | 68.67  | 4049.95      | 3209.63 |
| 538.62          | 569.67 | 433.04        | 424.60                                                             | 431.06 | 73.70         | 75.62     | 77.45  | 4050.24      | 4031.74 |
| 549.88          | 455.75 | 433.47        | 428.22                                                             | 382.44 | 73.20         | 76.27     | 71.38  | 4054.30      | 3576.99 |
| 541.66          | 567.81 | 430.03        | 425.79                                                             | 430.61 | 73.57         | 75.79     | 77.34  | 4022.09      | 4027.52 |
| 539.61          | 583.59 | 429.03        | 425.00                                                             | 436.05 | 73.79         | 75.67     | 78.30  | 4012.76      | 4078.42 |
| 548.44          | 387.03 | 433.19        | 427.90                                                             | 345.78 | 73.36         | 76.19     | 68.82  | 4051.64      | 3234.08 |
| 545.04          | 582.20 | 431.15        | 426.95                                                             | 435.48 | 73.67         | 75.99     | 78.22  | 4032.58      | 4073.07 |
| 544.32          | 569.60 | 431.54        | 426.72                                                             | 431.04 | 73.67         | 75.94     | 77.45  | 4036.21      | 4031.57 |
| 543.79          | 390.00 | 434.92        | 426.55                                                             | 347.33 | 73.57         | 75.91     | 68.91  | 4067.81      | 3248.62 |
| 543.41          | 391.00 | 433.72        | 426.41                                                             | 347.85 | 73.64         | 75.89     | 68.94  | 4056.64      | 3253.49 |
| 552.12          | 393.21 | 437.79        | 428.62                                                             | 349.01 | 73.46         | 76.40     | 69.01  | 4094.70      | 3264.32 |
| 560.52          | 397.31 | 438.84        | 429.50                                                             | 351.17 | 73.23         | 76.90     | 69.15  | 4104.47      | 3284.53 |
| 558.56          | 569.42 | 438.17        | 429.33                                                             | 430.99 | 73.23         | 76.78     | 77.44  | 4098.23      | 4031.12 |
| 563.19          | 570.76 | 437.96        | 424.18                                                             | 426.43 | 73.23         | 76.83     | 77.26  | 4096.24      | 3988.41 |

*Tabla 6– Resultados de la distribución óptima de flujo para la bomba de alimentar3.*

#### **10.Impacto ambiental.**

A partir del análisis que se realizó en el epígrafe anterior conociendo que se ahorra aproximadamente 332.15 t/año de petróleo crudo nacional para la combinación de las bombas 1- 3, se puede realizar un análisis de impacto ambiental haciendo uso del Software Inventario de Emisión y Absorción de Gases de Efecto Invernadero basado en las Guías Revisadas del Panel Intergubernamental del 2006, pudiendo cuantificar de esta manera que cantidad de gases contaminantes se deja de emitir a la atmósfera. Según el software mencionado anteriormente este analiza los principales gases contaminantes de la atmósfera, entre los cuales destacan: Dióxido de Carbono (CO<sub>2</sub>), Metano (CH<sub>4</sub>), Óxido Nitroso (N<sub>2</sub>O), Óxidos de Nitrógeno (NO<sub>x</sub>), Compuestos Volátiles Diferentes del Metano (COVDM), Dióxido de Azufre  $(SO<sub>2</sub>)$  y Monóxido de Carbono (CO). En la tabla 7 se muestran los resultados del cálculo ambiental para las bombas 1-3. Los gases contaminantes de mayor predominio son: el  $CO<sub>2</sub>$  y el  $SO<sub>2</sub>$ , este último debido al alto contenido de azufre que posee el crudo nacional.

| <b>Gases Contaminantes</b> | Emisión $[t/año]$ |
|----------------------------|-------------------|
|                            | Bombas 1-3        |
| CO <sub>2</sub>            | 1032,46           |
| CH <sub>4</sub>            | 0,0426            |
| $N_2O$                     | 0,0089            |
| <b>NO<sub>x</sub></b>      | 2,849             |
| <b>COVDM</b>               | 0,0714            |
| SO <sub>2</sub>            | 50,112            |
|                            | 0,2144            |

*Tabla 7 – Gases contaminantes que se dejan de emitir para la combinación de bombas.*

# **11.Comparación de los modelos para el consumo de corriente de APA1.**

| <b>Predicciones</b> |            |            |              |        |            | Error relativo [%] |              |        |  |
|---------------------|------------|------------|--------------|--------|------------|--------------------|--------------|--------|--|
| Valor real (A)      | <b>RLM</b> | <b>MLP</b> | <b>ANFIS</b> | Modelo | <b>RLM</b> | <b>MLP</b>         | <b>ANFIS</b> | Modelo |  |
| 289.195             | 288.09     | 291.05     | 290.57       | 290.86 | 0.38       | 0.64               | 0.48         | 0.57   |  |
| 293.91              | 293.30     | 295.65     | 293.96       | 294.93 | 0.21       | 0.59               | 0.02         | 0.35   |  |
| 326.786             | 326.94     | 326.88     | 327.22       | 327.01 | 0.05       | 0.03               | 0.13         | 0.07   |  |
| 330.166             | 330.62     | 330.42     | 332.99       | 331.39 | 0.14       | 0.08               | 0.85         | 0.37   |  |
| 338.317             | 337.94     | 337.53     | 342.60       | 339.39 | 0.11       | 0.23               | 1.26         | 0.32   |  |
| 341.499             | 342.47     | 341.97     | 345.64       | 343.26 | 0.28       | 0.14               | 1.21         | 0.52   |  |
| 365.118             | 366.35     | 365.86     | 362.31       | 364.51 | 0.34       | 0.20               | 0.77         | 0.17   |  |
| 369.909             | 369.14     | 368.67     | 365.34       | 367.15 | 0.21       | 0.34               | 1.24         | 0.74   |  |
| 372.161             | 371.06     | 370.60     | 368.70       | 369.71 | 0.29       | 0.42               | 0.93         | 0.66   |  |
| 373.627             | 372.06     | 371.58     | 372.34       | 371.85 | 0.42       | 0.55               | 0.34         | 0.48   |  |
| 376.376             | 375.50     | 375.06     | 379.56       | 377.23 | 0.23       | 0.35               | 0.85         | 0.23   |  |
| 379.571             | 379.41     | 379.03     | 382.29       | 380.64 | 0.04       | 0.14               | 0.72         | 0.28   |  |
| 382.128             | 380.69     | 380.34     | 382.10       | 381.17 | 0.38       | 0.47               | 0.01         | 0.25   |  |
| 384.899             | 385.52     | 385.29     | 384.41       | 384.85 | 0.16       | 0.10               | 0.13         | 0.01   |  |
| 387.197             | 387.00     | 386.81     | 386.30       | 386.56 | 0.05       | 0.10               | 0.23         | 0.16   |  |
| 426.027             | 421.17     | 421.87     | 424.57       | 423.03 | 1.14       | 0.97               | 0.34         | 0.70   |  |
| 427.005             | 421.83     | 422.55     | 424.97       | 423.59 | 1.21       | 1.04               | 0.48         | 0.80   |  |
| 429.698             | 424.43     | 425.20     | 428.33       | 426.52 | 1.23       | 1.05               | 0.32         | 0.74   |  |
| 433.567             | 426.90     | 427.72     | 430.66       | 428.96 | 1.54       | 1.35               | 0.67         | 1.06   |  |
| 434.117             | 427.17     | 427.98     | 435.18       | 428.82 | 1.60       | 1.41               | 0.24         | 1.22   |  |

*Tabla 8- Predicciones y error relativo para nuevas instancias.*

*Tabla 9- Comparación entre los modelos según medidas estadísticas.*

|              | <b>RLM</b> | MLP  | <b>ANFIS</b> | <b>Modelo</b> |
|--------------|------------|------|--------------|---------------|
| Valor máximo | 1.60       | 1.41 | 1.26         | 1.22          |
| <b>RMS</b>   | 0.71       | 0.66 | 0.69         | 0.58          |
| <b>MSE</b>   | 9.14       | 7.55 | 6.21         | 5.49          |
| <b>MAE</b>   | 2.03       | 2.02 | 2.07         | 1.88          |

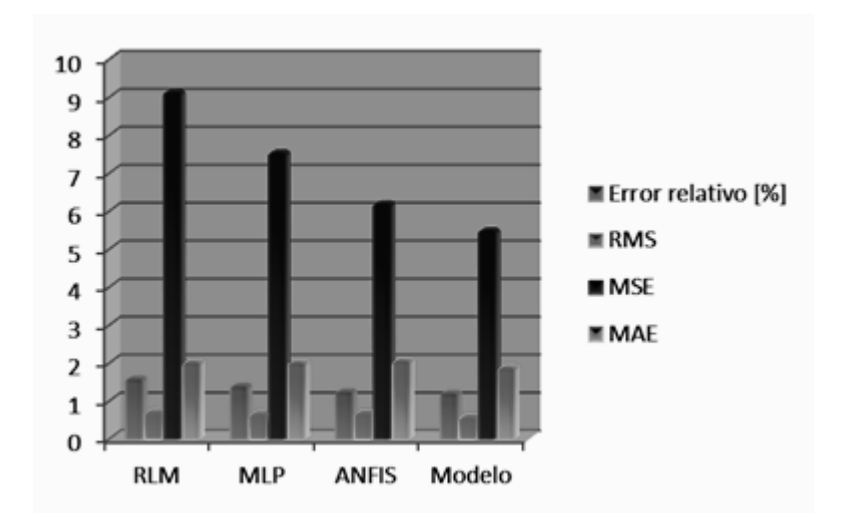

*Fig. 9- Gráfico resumen de la comparación entre los modelos.*

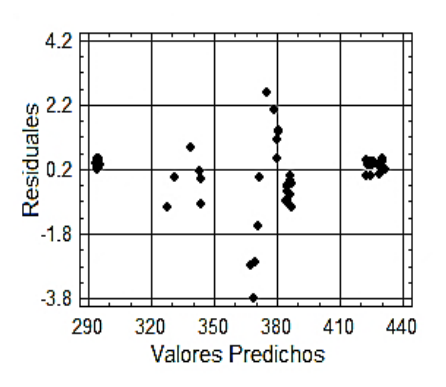

*Fig. 10- Gráfico de residuales vs. Fig. 11- Gráfico de observaciones vs.*

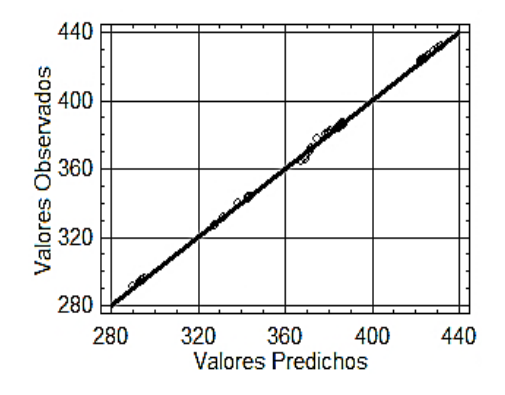

*valores predichos del modelo combinado valores predichos del modelo combinado para el conjunto de nuevas instancias. para el conjunto de nuevas instancias.*

# **12.Comparación de los modelos para el consumo de corriente de APA3.**

| <b>Predicciones</b> |            |            |              |        |            |            | Error relativo [%] |        |
|---------------------|------------|------------|--------------|--------|------------|------------|--------------------|--------|
| Valor real (A)      | <b>RLM</b> | <b>MLP</b> | <b>ANFIS</b> | Modelo | <b>RLM</b> | <b>MLP</b> | <b>ANFIS</b>       | Modelo |
| 266.52              | 257.20     | 271.14     | 267.84       | 265.82 | 3.49       | 1.73       | 0.50               | 0.26   |
| 267.87              | 258.34     | 272.08     | 268.71       | 266.93 | 3.56       | 1.57       | 0.31               | 0.35   |
| 268.60              | 259.15     | 272.54     | 269.29       | 267.53 | 3.52       | 1.47       | 0.25               | 0.40   |
| 269.31              | 259.13     | 272.21     | 269.18       | 267.22 | 3.78       | 1.08       | 0.05               | 0.77   |
| 274.59              | 264.47     | 275.32     | 272.55       | 271.23 | 3.69       | 0.27       | 0.74               | 1.22   |
| 285.37              | 276.41     | 287.58     | 285.84       | 285.02 | 3.14       | 0.77       | 0.16               | 0.12   |
| 319.01              | 310.90     | 314.31     | 313.80       | 316.09 | 2.54       | 1.47       | 1.63               | 0.92   |
| 325.63              | 319.23     | 322.08     | 322.41       | 324.42 | 1.97       | 1.09       | 0.99               | 0.37   |
| 328.04              | 322.06     | 324.62     | 325.03       | 327.11 | 1.82       | 1.04       | 0.92               | 0.28   |
| 335.58              | 330.70     | 340.81     | 350.05       | 339.63 | 1.45       | 1.56       | 4.31               | 1.21   |
| 365.83              | 366.40     | 365.70     | 367.22       | 366.21 | 0.16       | 0.04       | 0.38               | 0.10   |
| 387.88              | 376.00     | 383.53     | 383.87       | 382.55 | 3.06       | 1.12       | 1.03               | 1.37   |
| 390.27              | 378.69     | 386.64     | 386.36       | 385.21 | 2.97       | 0.93       | 1.00               | 1.30   |
| 396.56              | 388.21     | 391.09     | 393.92       | 391.34 | 2.10       | 1.38       | 0.67               | 1.32   |
| 420.98              | 429.32     | 425.63     | 430.88       | 428.03 | 1.98       | 1.10       | 2.35               | 1.68   |
| 438.46              | 439.26     | 435.58     | 440.22       | 438.35 | 0.18       | 0.66       | 0.40               | 0.03   |
| 440.83              | 441.38     | 438.11     | 440.24       | 439.73 | 0.13       | 0.62       | 0.13               | 0.25   |
| 442.73              | 443.22     | 440.55     | 443.42       | 442.45 | 0.11       | 0.49       | 0.16               | 0.06   |

*Tabla 10- Predicciones y error relativo para el conjunto de nuevas instancias.*

*Tabla 11- Comparación entre los modelos según herramientas estadísticas.*

|              | RLM   | MLP   | <b>ANFIS</b> | Modelo |
|--------------|-------|-------|--------------|--------|
| Valor Máximo | 3.78  | 1.73  | 4.31         | 1.68   |
| <b>RMS</b>   | 2.42  | 1.07  | 1.28         | 0.81   |
| <b>MSE</b>   | 56.85 | 13.49 | 20.51        | 8.96   |
| <b>MAE</b>   | 6.35  | 3.22  | 2.96         | 2.18   |

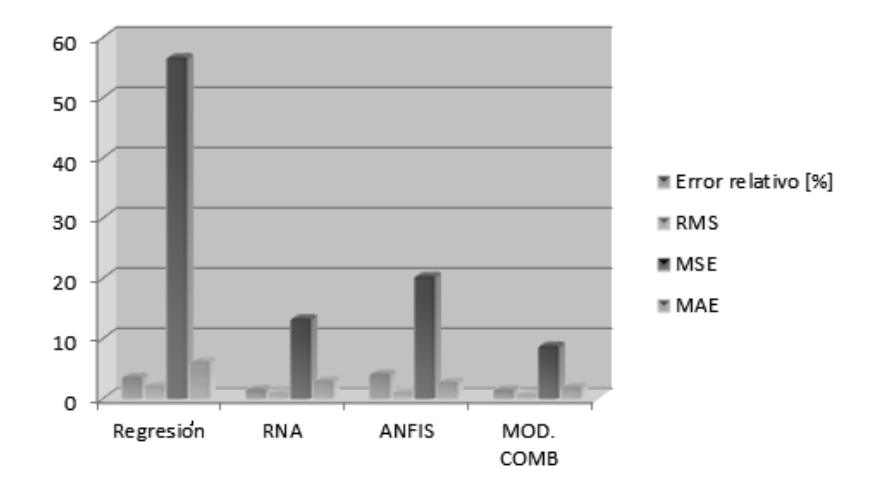

*Fig. 12- Gráfico resumen de la comparación entre los modelos.*

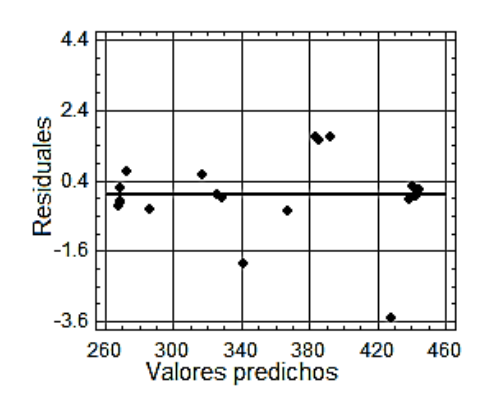

*Fig. 13- Gráfico de residuales vs. Fig. 14- Gráfico de observaciones vs. para el conjunto de nuevas instancias. para el conjunto de nuevas instancias.*

## **Conclusiones.**

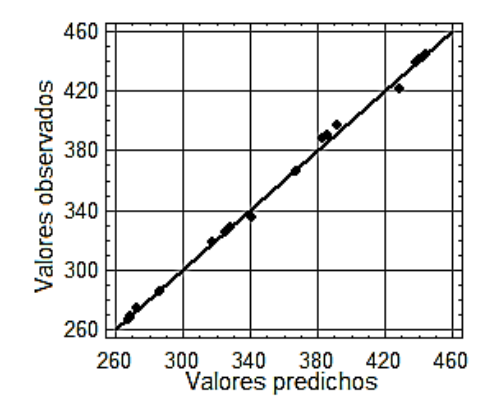

*valores predichos del modelo combinado valores predichos del modelo combinado*

Al culminar el presente trabajo, se pudo arribar a las siguientes conclusiones:

1. La propuesta del modelo combinado, basado en la suma ponderada de los aproximadores funcionales, red neuronal, ANFIS y regresión lineal múltiple, permite elevar la precisión de los valores predichos de las variables modeladas en comparación con las predicciones de los modelos independientes.

2. El Algoritmo Genético implementado, permite obtener todas las posibles combinaciones óptimas de distribución de flujo para las bombas de alimentar y minimizar el consumo energético del trabajo en conjunto de las mismas. En esta obtención mostró ser capaz de evitar los mínimos locales, lo que lo acredita como una técnica muy eficaz.

## **Bibliografía.**

Abbass, H.A., 2000. "The self-adaptive Pareto differential evolution algorithm", Congress on Evolutionary Computation, Piscataway, NJ (USA), Vol. 1. Disponible en Internet en: *<http://www.cs.adfa.edu.au/~abbass/publications/hardcopies/CEC-SPDE-02.pdf >.*

Abbass, H.A., Sarker, R. y Newton, C., 2001. "PDE: A Pareto-frontier differential evolution approach for multi-objective optimization problems", Congress on Evolutionary Computation, Piscataway, NJ (USA), Vol. 2. Disponible en Internet en: *<http://www.jeo.org/emo/ abbass01.pdf.gz>.*

Abreu, J. I., 2011. "Introducción a las Redes Neuronales Artificiales". (Universidad de Matanzas).

Barandela, R., Gasca, E., Alejo, R., 2012. "Corrección de la muestra para el aprendizaje". *Inteligencia Artificial. Revista Iberoamericana de Inteligencia Artificial*. *[<http://www.redalyc.uaemex.mx/pdf/925/ 92521301.pdf>](http://www.redalyc.uaemex.mx/pdf/925/92521301.pdf).*

Barón, F.J., Téllez, F., 2012. "Regresión Múltiple". Disponible en Internet en *<http:/[/www.bioestadistica.uma.es/baron/apuntes/ficheros/ cap06.pdf>](http://www.bioestadistica.uma.es/baron/apuntes/ficheros/%20cap06.pdf).*

Bazhenov M. I. y colaboradores, 1979. "Centrales Termoeléctricas Industriales". Moscú: MIR.

Beebe, R., 2010, Abril. "Pump Monitoring: unusual incidents". World Pumps, pp. 24-28.

Bhat, S.A., Saraf, D.N, 2004. "Steady-state identification, gross error detection, and data reconciliation for industrial process units. Industrial and Engineering Chemistry Research". Disponible en Internet en: **<http:/[/www.elsevier.com/locate/energy>](http://www.elsevier.com/locate/energy)**.

Blanco, J., Vázquez, L., Peña, F., 2012. "Investigation on a new methodology for thermal power plant assessment through live diagnosis monitoring of selected process parameters; application to a case study". Disponible en Internet en: *<http:/[/www.elsevier.com/locate/energy>](http://www.elsevier.com/locate/energy).*

Bullinaria, J., 2003. "Introduction to neural computation" [online], Birmingham (UK): University of Birmingham. Disponible en Internet: <*[http://www.cs.bham.ac.uk/~jxb/inc.html>](http://www.cs.bham.ac.uk/~jxb/inc.html).*

Campos, J. C., 2012. "Sistema de adquisición de datos, monitoreo y control en tiempo real de parámetros termodinámicos". Disponible en Internet en *<http:/[/www.monografias.com/Computación/SistemasOperativos>](http://www.monografias.com/Computación/SistemasOperativos).*

Coello, C.A., 2000, "Treating constraints as objectives for single-objective evolutionary optimization", Engineering Optimization 32 (3), pp. 275 - 308.

Cutillas, J.M., 2012. "Metaheurísticasparametrizadas paralelas aplicadas a un problema de optimización de costes en la explotación de recursos hídricos". Disponible en Internet en *[<http://www.um.es/pcgum/PFCs\\_y\\_TMs/2011presentacion TM\\_jmcutillas.pdf>](http://www.um.es/pcgum/PFCs_y_TMs/2011presentacion%20TM_jmcutillas.pdf).*

Díaz, J. L. y colaboradores, 2002. "Descripción Técnica del Sistema de Agua de Alimentar de la CTE "Antonio Guiteras"". Disponible en: Departamento de Descripción Técnica CTE "Antonio Guiteras".

Dweiri, F., Al- Jarrah, M., Al-Wedyan, H., 2003. "Fuzzy surface roughness modeling of CNC down milling of Alumic-79". Disponible en Internet en: *<http:/[/www.elsevier.com/locate/jmatprotec>](http://www.elsevier.com/locate/jmatprotec).*

Elizarov, D. P., 1981. "Instalaciones Termoenergéticas de las Centrales Eléctricas". Moscú: MIR.

Flexer, A., 1996, "Statistical evaluation of neural network experiments: minimum requirements and current practices", *13th European Meeting on Cybernetics and Systems Research*, Vienna (Austria), pp. 1005 - 1008.

García, P., 2010. "Las Redes Neuronales Supervisadas". Disponible en Internet en *<http:/[/www.telefonica.net/web2/pgestevez/ publicaciones.htm>](http://www.telefonica.net/web2/pgestevez/%20publicaciones.htm).*

Gero, J.S., Kazarov, V., 2001, "A genetic engineering approach to genetic algorithms", Evolutionary Computation 9.

Gómez, J.R., de Armas, M. A., 2012. "La inteligencia artificial al servicio de las fuentes renovables de energía. Modelo neuronal de un turbogenerador tipo P-4-20/2TK con parámetros desviados". Disponible en Internet en Internet en *[<http://www.cubasolar.cu/biblioteca/Ecosolar/Ecosolar18/HTML/articulo03.htm>](http://www.cubasolar.cu/biblioteca/Ecosolar/Ecosolar18/HTML/articulo03.htm).*

Grau, M. E., 2002. "Optimización de Sistemas Hidrotérmicos". (Tesis de doctorado, Universidad Pontificia Comillas Madrid).

Hair, J. F. y colaboradores, 2009. "Análisis Multivalente". Madrid: Prentice Hall Iberia.

Hernández, F., 2009. "Optimizan termoeléctricas con redes neuronales". Disponible en Internet en *[<http://fran888888888.blogspot.com/2009/03/ optimizan-termoelectricas-con-redes.html>](http://fran888888888.blogspot.com/2009/03/%20optimizan-termoelectricas-con-redes.html)*.

Herreros, A., 2000. "Diseño de controladores robustos multiobjetivo por medio de algoritmos genéticos", Tesis Doctoral, Valladolid (España): Universidad de Valladolid. Disponible en Internet en: *<http://www.lania.mx/ ~ccoello /EMOO/herreros\_thesis.ps.gz>.*

Hoel, P. G., 1966. "Estadística Elemental". La Habana: Pueblo y Educación.

Ibnkahla, M., 2001. "Convergence properties and stationary points of the two-layer backpropagation algorithm used for non-lineal function modeling", International Joint Conference on Neural Networks, Wanshington DC (USA).

Jang, R., Shing, J., 1993. "ANFIS: Adaptative-Network-Based Fuzzy Inference System". Department of Electrical Engineering and Computer Science, University of California, Berkley.

Jiang, T., 2003. "Application of steady-state detection method based on wavelet transform". Disponible en Internet en: *<http://www.elsevier.com/locate/compchemeng>.*

Jiménez, E., 2012. "Aplicación de descriptores de Fourier y redes neuronales artificiales para el reconocimiento de formas". Disponible en Internet en *<http:/[/www.jimenez](http://www.jimenez-ruiz.es/ernesto/Publicaciones/FD_ANN_E67.pdf)[ruiz.es/ernesto/Publicaciones/FD\\_ANN\\_E67.pdf>](http://www.jimenez-ruiz.es/ernesto/Publicaciones/FD_ANN_E67.pdf).*

Johnson, D. E., 2008. "Métodos Multivariados Aplicados al Análisis de Datos". México: International Thomson.

Karpov, S. F. (Ed.). 1982. "Centrales Termoeléctricas". (Vols. II). La Habana: Pueblo y Educación.

Kostenko, M. P., Piotrovski, L. M., 1976. Máquina Eléctricas (Traducido por L. García). Moscú: MIR. (Original publicado en 1973.)

Kurpati, A.; Azarm, S. y Wu, J., 2002. "Constraint handling improvement for multiobjective genetic algorithms", Structural and Multidisciplinary Optimization 23.

Luz, E., Silveira, L., 2000. "Análisis Funcional Termoeconómico: un criterio para la optimización de un sistema de cogeneración". Disponible en Internet en *[<http://books.google.com.ar/books?hl=es&lr=&id=hKpJc9KsS8YC&oi=fnd&p](http://books.google.com.ar/books?hl=es&lr=&id=hKpJc9KsS8YC&oi=fnd&p%20=PA13&dq=criterios+de+optimizacion+en+bombas&ots=CDHKQExKYX&sig=_6SQnmiLUgdvG6JsZ9d0R5Gcmug#v=onepage&q&f=false)  [=PA13&dq=criterios+de+optimizacion+en+bombas&ots=CDHKQExKYX&sig=\\_6SQnmiLUg](http://books.google.com.ar/books?hl=es&lr=&id=hKpJc9KsS8YC&oi=fnd&p%20=PA13&dq=criterios+de+optimizacion+en+bombas&ots=CDHKQExKYX&sig=_6SQnmiLUgdvG6JsZ9d0R5Gcmug#v=onepage&q&f=false) [dvG6JsZ9d0R5Gcmug#v=onepage&q&f=false>](http://books.google.com.ar/books?hl=es&lr=&id=hKpJc9KsS8YC&oi=fnd&p%20=PA13&dq=criterios+de+optimizacion+en+bombas&ots=CDHKQExKYX&sig=_6SQnmiLUgdvG6JsZ9d0R5Gcmug#v=onepage&q&f=false).*

Martín B., Sanz A., 2001. "Redes Neuronales y Sistemas Difusos". Zaragoza, España: Alfaomega.

Matich, D. J., 2001. "Redes Neuronales: Conceptos Básicos y Aplicaciones". Madrid, España: Alfaomega.

Matich, D. J., 2012. "Redes Neuronales: Conceptos Básicos y Aplicaciones". Disponible en Internet en *<http:/[/www.frro.utn.edu.ar/ repositorio/.../5.../matich -redes neuronales.pdf>](http://www.frro.utn.edu.ar/%20repositorio/.../5.../matich%20-redes%20neuronales.pdf).*

Mosefran, M.F. y colaboradores, 2006. "Método de eficiência energética no bombeamento de água, viaprogramação linear e inteira". Disponible en Internet en <*[http://www.lenhs.ct.ufpb.br/html/downloads/serea /resumos\\_viserea.pdf>](http://www.lenhs.ct.ufpb.br/html/downloads/serea%20/resumos_viserea.pdf).*

Muñoz, A., 1996. "Aplicación de Técnicas Redes Neuronales Artificiales al Diagnostico de procesos industriales". (Tesis de Doctorado, Universidad Pontificia Comillas Madrid).

Ojeda, J.; Pajares, F., 2008. "Sistema de Gestión de Demanda y Consumo de Energía Eléctrica". Disponible en Internet en *<http:/[/www.juanmanuelojeda.com/publicaciones/Sistema\\_Gestion\\_Dem\\_Com\\_Energia\\_Elect.p](http://www.juanmanuelojeda.com/publicaciones/Sistema_Gestion_Dem_Com_Energia_Elect.pdf) [df>](http://www.juanmanuelojeda.com/publicaciones/Sistema_Gestion_Dem_Com_Energia_Elect.pdf).*

Quintero, J. J., 2004. "Herramientas para redes neuronales en tiempo real". (Tesis de Ingeniería, Universidad de Quindio).

Quintero, J. J., 2008. "Redes neuronales difusas dinámicas para identificación y control adaptable". (Tesis de Maestría, Instituto Politécnico Nacional. México).

Quiza, R., 2004. "Optimización Multiobjetivos del proceso de Torneado" (Tesis de Doctorado, Universidad de Matanzas).

Ramos, A., 2011. "Programación Dinámica". Disponible en Internet en: *[<http://www.iit.upcomillas.es/aramos/.htm.](http://www.iit.upcomillas.es/aramos/.htm)>.*

Ramos, A. y colaboradores, 2010. "Modelos Matemáticos de Optimización". Disponible en Internet en: *[<http://www.doi.icai.upcomillas.es/intro\\_ simio.htm.](http://www.doi.icai.upcomillas.es/intro_%20simio.htm)>.*

Rizhkin, V., 1987. "Centrales Termoeléctricas". (Traducido por L. Rodríguez). Moscú: MIR. (Original publicado en 1973.)

Rodríguez, J. L., 1997. "Optimización de Regímenes en la CTE "Máximo Gómez". (Tesis de Master, Universidad de Matanzas).

Rojas, D. L., Morera, M., 2008. "Control de la eficiencia en accionamiento eléctrico de bombas centrífugas usando lógica difusa".

Sánchez, G., 2002. "Diseño y evaluación de algoritmos evolutivos multiobjetivo en optimización y modelación difusa", [online], Tesis Doctoral, Murcia (España): Universidad de Murcia. Disponible en Internet en: <u><http://www.jeo.org/emo/tesis\_gracia.pdf.gz>.</u>

Seisdedos, V., y colaboradores, 2010. "El diagnóstico energético de la operación en centrales térmicas con el monitoreo de los índices de sobreconsumo". Ciencia en su PC. Disponible en Internet en *<http:/[/www.redalyc.org/src/inicio/ ArtPdfRed.jsp?iCve=181317848003>](http://www.redalyc.org/src/inicio/%20ArtPdfRed.jsp?iCve=181317848003).*

Solís, E, 2012. "Distribución óptima del flujo en las bombas de alimentar de la CTE Antonio Guiteras". (Tesis de Ingeniería, Universidad de Matanzas).

Soodamani, R. y Liu, ZQ., 2000. "GA-based learning for a model-based object recognition system", International Journal of Approximate Reasoning.

Sotelo, A. y colaboradores, 2003. "Algoritmos Evolutivos Multiobjetivo Combinados para la Optimización de la Programación de Bombeo en Sistemas de Suministro de Agua". Disponible en Internet en: *[<http://www.cnc.una.py.](http://www.cnc.una.py/)>.*

Vázquez, L y colaboradores, 2010. "El diagnóstico energético de la operación en centrales térmicas con el monitoreo de los índices de sobreconsumo". Disponible en Internet en: *<http:/[/www.redalyc.org/src/inicio/ArtPdfRed.jsp?iCve =181317848003>](http://www.redalyc.org/src/inicio/ArtPdfRed.jsp?iCve%20=181317848003).*

Zhuan, X., Lijun, Z., Guo, J., 2011. "La programación de la operación óptima de una estación de bombeo". Disponible en Internet en: *[<http://ieeexplore.ieee.org/](http://ieeexplore.ieee.org/%20xpls/abs_all.jsp?arnumber=5968885)  [xpls/abs\\_all.jsp?arnumber=5968885>](http://ieeexplore.ieee.org/%20xpls/abs_all.jsp?arnumber=5968885).*

Zouari, R., Sieg-Zieba, S., Sidehmed, M., 2004. "Fault detection system for centrifugal pumps using neural networks and neuro-fuzzy techniques". Disponible en Internet en: *[<http://perso.univ-lemans.fr/~jhthomas/78\\_ZOUARI.pdf>](http://perso.univ-lemans.fr/~jhthomas/78_ZOUARI.pdf).*

Zouari, R., Sieg-Zieba, S., Sidehmed M., 2012. "Fault detection system for centrifugal pumps". Disponible en Internet en: *<http:/[/www.univ-lemans.fr/ ~jhthomas/78\\_ZOUARI.pdfSimilares>](http://www.univ-lemans.fr/%20~jhthomas/78_ZOUARI.pdfSimilares).*

Zuaznábal, J., 2010. "Curvas Características de Bombas de Alimentar Caldera". (Universidad de Matanzas).

Zuaznábal, J., 2011. "Distribución óptima de flujo en las bombas de alimentar caldera en la CTE Antonio Guiteras". (Tesis de Ingeniería, Universidad de Matanzas).